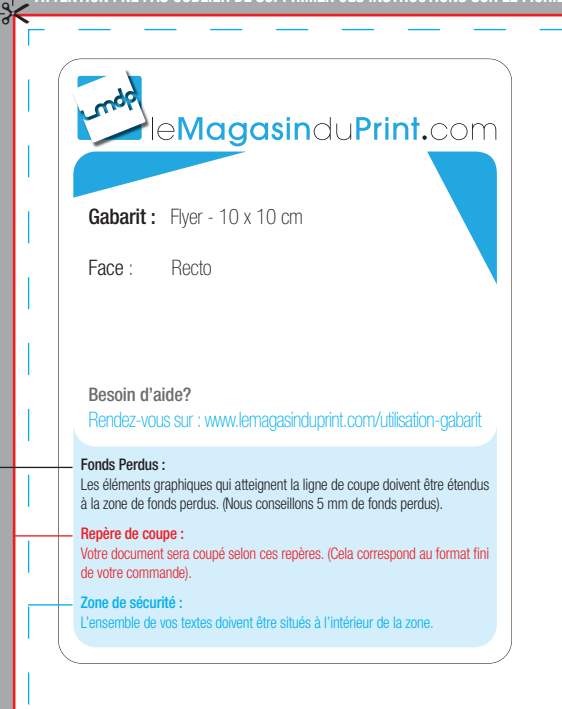

**ATTENTION : NE PAS OUBLIER DE SUPPRIMER CES INSTRUCTIONS SUR LE FICHIER DESTINÉ À L'IMPRESSION**

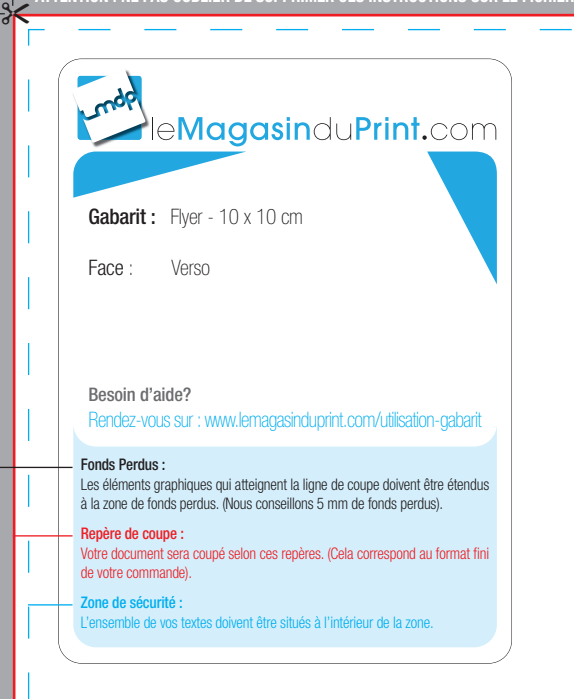

**ATTENTION : NE PAS OUBLIER DE SUPPRIMER CES INSTRUCTIONS SUR LE FICHIER DESTINÉ À L'IMPRESSION**